# **TECHNICAL INFRASTRUCTURE SGB.NET**

Gulistan Sevgi

#### OVERVIEW OF TECHNICAL INFRASTRUCTURE

- Sgb.Net is a web-based project.
- SGB.Net project applies Microsoft .Net Remooting as infrastructure.
- It supports both ORACLE and Microsoft SQL server as database management system.
- SGB.Net schematically shows interaction of the two systems.
- Web –provider and sql -provider can be on the same server or on different servers.
- The required data for connection between web-provider and sql server provider are located in web.config file with the web-provider.
- Remooting technology allows the customer and the provider to be with the same provider, or, in order to reduce the load on the same provider , another one can be used.

### .Net Remooting Scheme

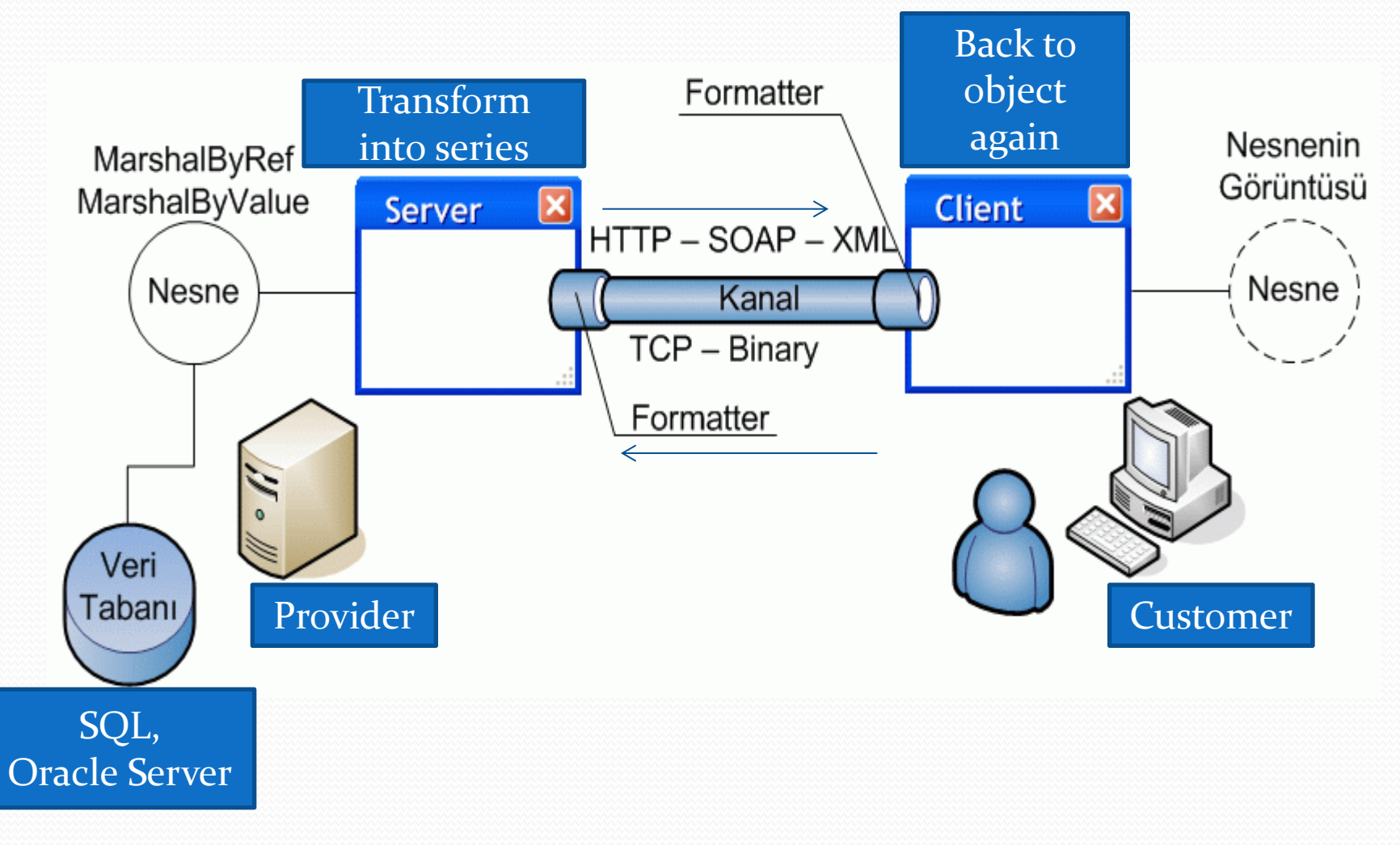

### .Net Remooting

- Within .Net remooting, as soon as he receives a request from a server for an object, the provider makes a copy of this object, transforms it into a series and sends it to the customer.
- When reaching the customer, the objects coming as series transform back into objects again and used as such.

#### Database Structure

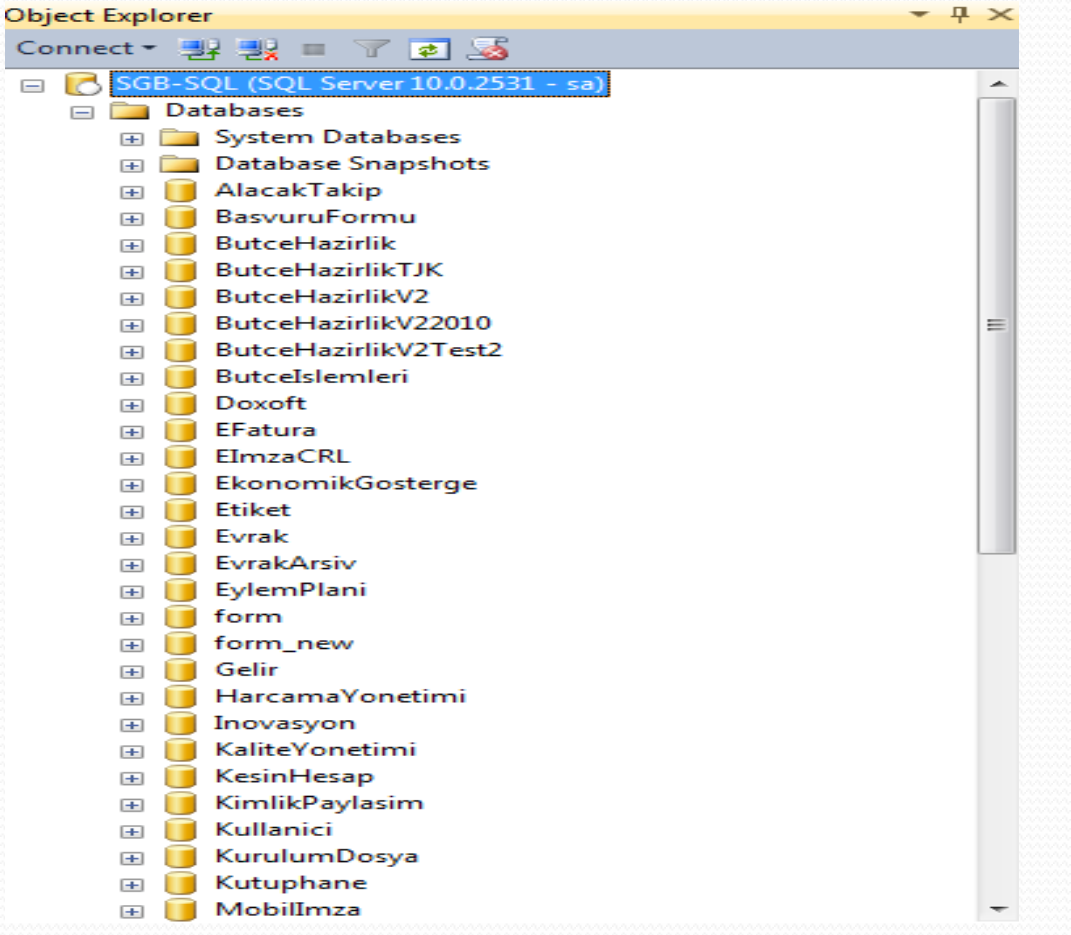

### About the Database

- Database provider creates separate databases for each module.
- To provide connection, data from the web.config file are used. Thus, database provider and database to connect with are known for each module.

# **SGB.NET FUNCTIONAL** INFRASTRUCTURE

### **Overview**

• SGB.Net has several modules.

A separate project is made for each module.

- If there is a DLL (Dynamic Link Library) to be used with the modules, this DLL shall be in 'ortakDLL' file (shared DLL).
- The file on the SGB.Net developer's screen will look like this:

# D:\inetpub\wwwroot\sgb.netv2

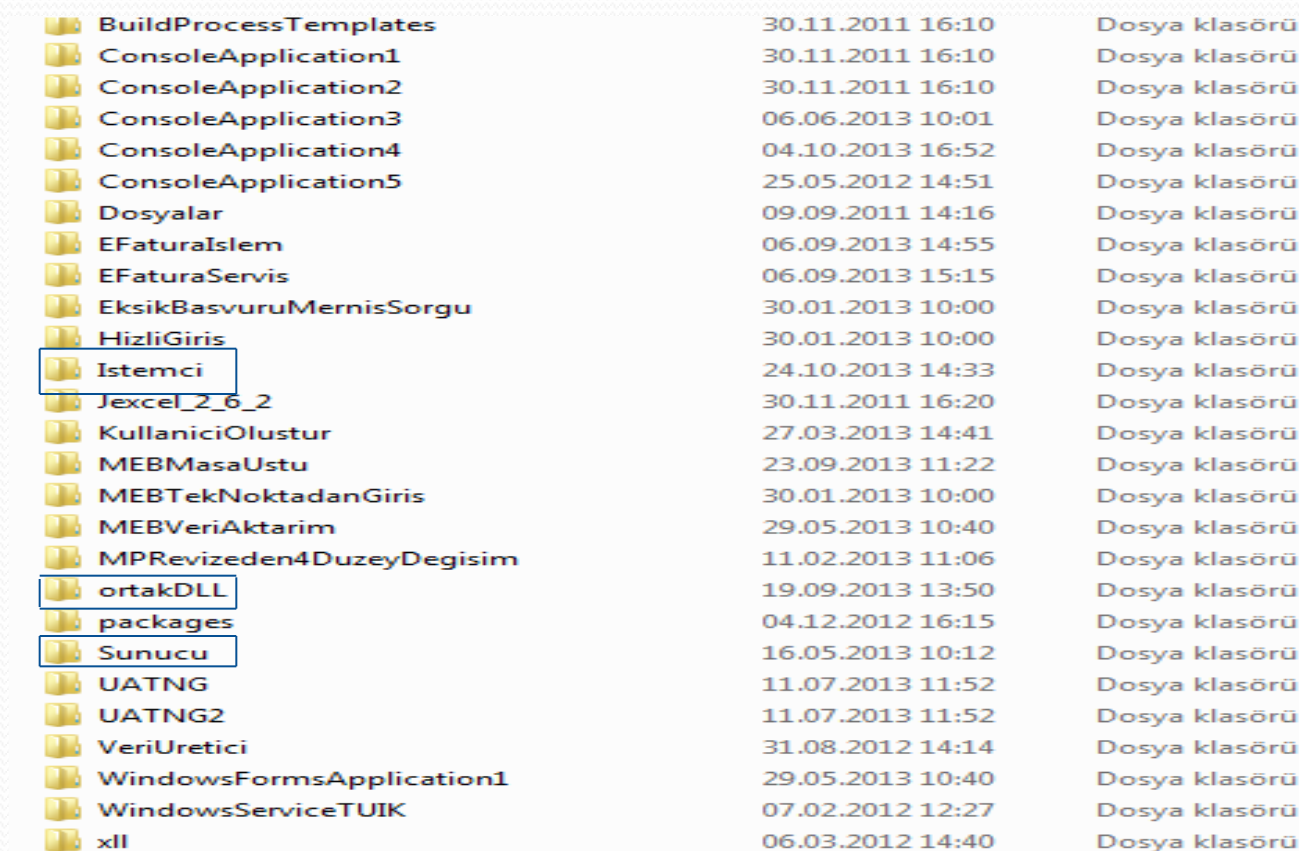

#### D:\inetpub\wwwroot\sgb.netv2\Istemci

- Within the folder, codes are divided into two parts. One of these parts is customer, the other one is provider.
- The "Customer"'s folder contains interfaces with operator and has java script and c# codes belonging to these interfaces.
- The structure in the Customer's folder with codes of modules looks like this.

#### D:\inetpub\wwwroot\sgb.netv2\Istemci

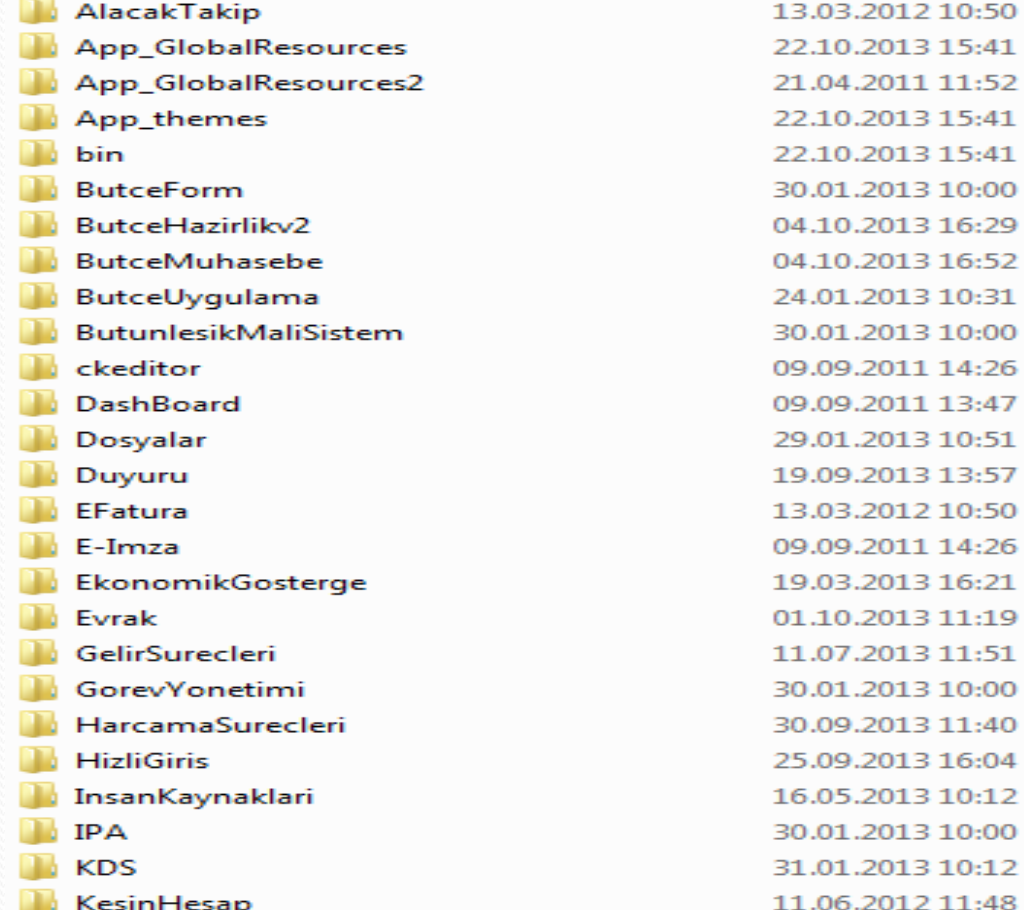

Dosya klasörü Dosya klasörü Dosya klasörü

#### D:\inetpub\wwwroot\sgb.netv2\Sunucu

- The folder with provider's codes is the "Provider"'s folder.
- The Provider's folder contains files for each module with a "short name of the module" and ending in 'servis'. Each of these folders contains folders with codes of the respective module.
- The structure of the Provider's folder with codes of modules looks like this.

#### D:\inetpub\wwwroot\sgb.netv2\Sunucu

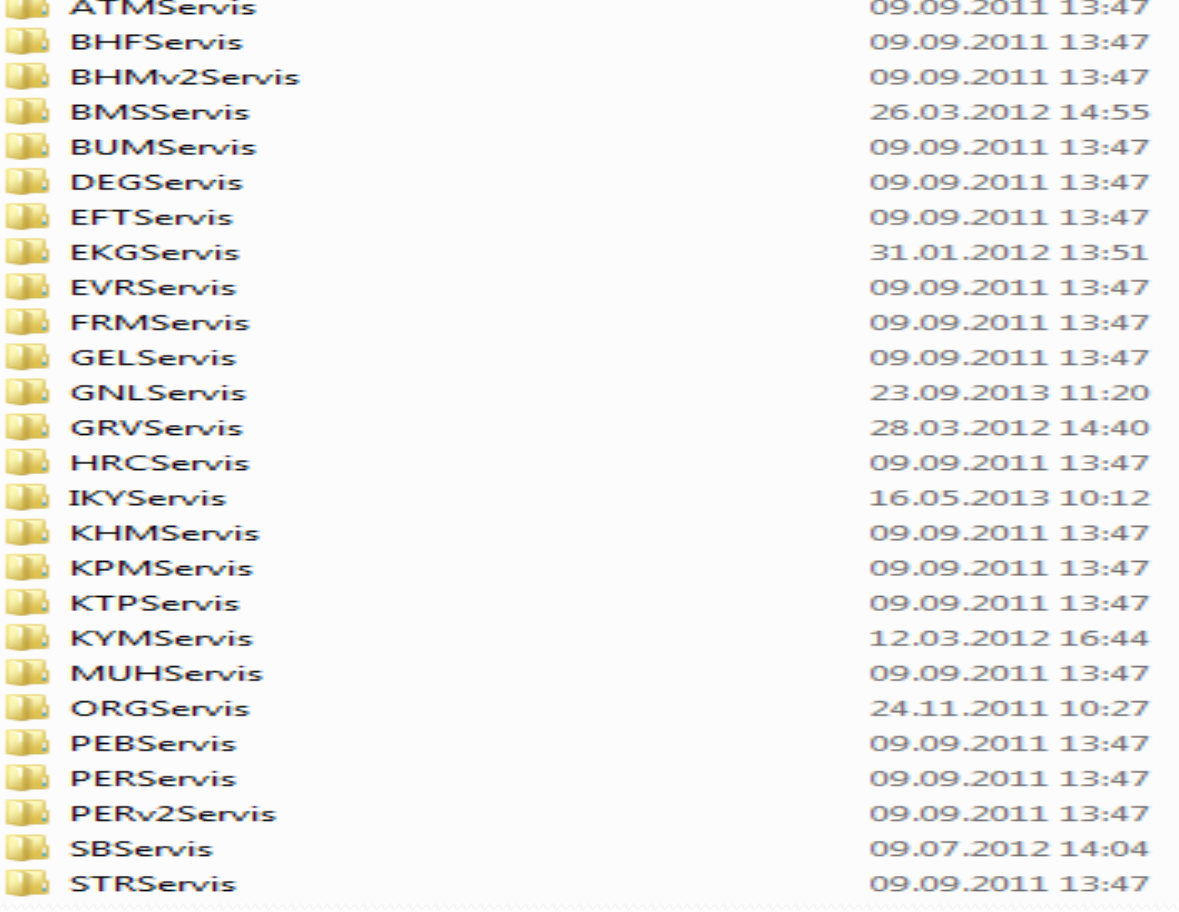

r<br>D

Dosya klasörü Dosya klasörü Dosya klasörü

### Provider

- Provider's folder has three files of each module with a "short" name of the module" and ending in C, I, V .
- For instance, codes of the expenditure module look like this :

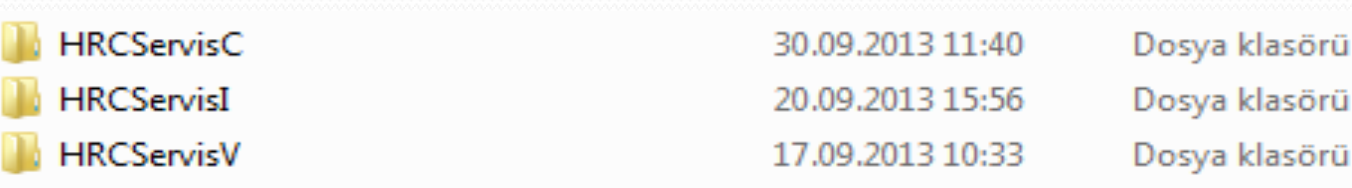

### General Structure of the Module

In .Net development framework, SGB.Net codes look like this :

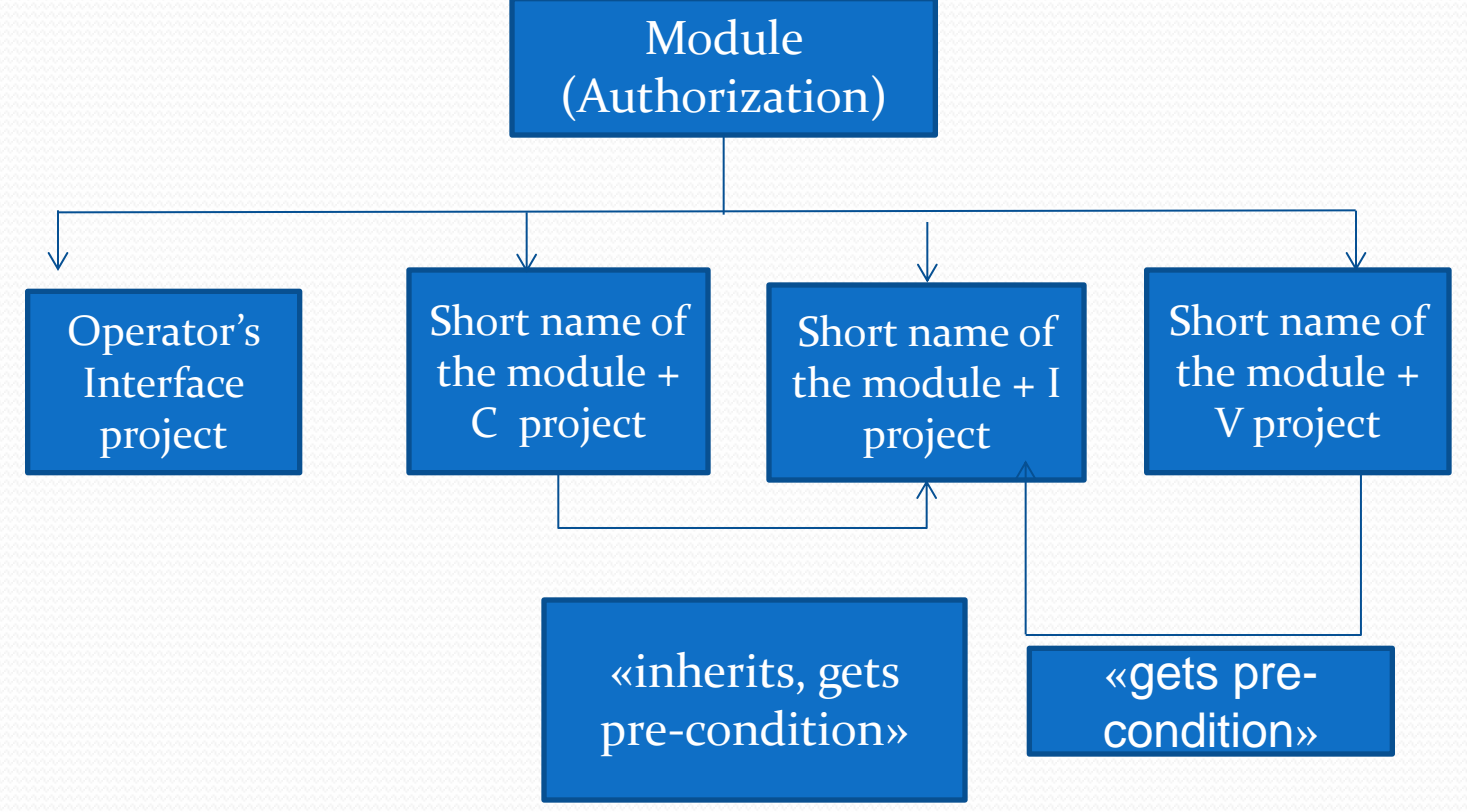

### General Structure of the

### Module

• The above Expenditure Module will have the following scheme :

Solution 'HarcamaSurecleri' (5 projects) a **BER HarcamaSurecleri Arc<sup>a</sup> HRCServisC APPE HRCServist P B OF HRCServisV Angst HRCTest** 

### Operator's Interface

- **Project module's name (operator's interface)** 
	- For instance: expenditure processes
	- This part will show operator's data.
	- The project has files with applications .aspx, .js, .css.

# Working layer

- Module's name + project C (working layer)
	- For instance, HRCServisC
	- This project controls compliance of data.
	- If the input data align with the set criteria, they are then transferred to the database layer.
	- Module's name + I inherits from interface and exercises functions of this layer.

Interface layer between the working layer and the database layer

- Module's name + project I (interface layer)
	- For instance: HRCServisI
	- Inside this project, there are general classes, enumerators and functions.
	- C Project and V Project take this interface as precondition.
	- C Project additionally inherits from this interface and exercises the tasks of the required functions.

### Data node layer

- Module's name + I project (data node layer)
	- This layer includes operations connected with the database.
	- Within the C project (working layer), if the checked data are correct and aligning, they are sent to this layer.
	- In this layer, the data are input into the database or read from the database and via the working layer they are transmitted to the operator's interface layer.